## **Sql Syntax Tutorial Pdf** >>>CLICK HERE<<<

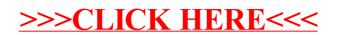